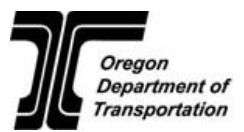

### **ODOT Change Management Request**

A formal Change Management Request (CMR) serves as the vehicle to modify the approved scope, schedule, budget, and delivery method for STIP projects. The CMR will provide input and support for subsequent STIP amendments. A CMR is required to be entered in the CMR database to make changes to a project after the project is programmed in the STIP until a project goes to bid.

#### **Pre Project Initiation Phase**

When changes are made to projects prior to Project Initiation phase such as moving funds from a project that has not started yet, a CMR is needed to capture the change. Since this is a CMR prior to Project Initiation phase, the numbering of the CMR in the CMR database begins with a P starting at P1 (CMR - KN P1). For example; 12345-P1, and 12345-P2.

#### **At the Completion of Project Initiation Phase**

A CMR 0 (zero) will be required for every state delivered STIP project on the state system with a Project Charter. The CMR 0 (zero) will document changes needed to reconcile any differences between the final Business Case, what was programmed in the STIP or any CMR prior to Project Initiation and the Project Charter in order to provide a clear start into project development. If there are no changes, the CMR 0 (zero) will document that the scope, schedule, budget or delivery approach for the project has not changed. The CMR 0 (zero) and the Project Charter are developed simultaneously. If there are requested changes, the CMR 0 (zero) should be approved prior to signing the Project Charter. Changes made in the CMR 0 (zero) are updated in the CMR database and incorporated into the Project Charter. The CMR 0 (zero) must be attached to the final approved Project Charter.

#### **Post Project Initiation**

Changes to a Project after Project Initiation phase will continue to be captured using the CMR database and stop at Bid Letting (once construction contract is in place). The numbering will continue in sequence to KN-01. For example; 123245-01

The Project Lead (Transportation Project Manager or Resident Engineer-Consultant) is responsible for initiating and completing a CMR. The project development team (PDT) will review and analyze the requested change(s) and provide information to document the impacts. The STIP Coordinator will identify additional actions that may be required. These include STIP Amendments, MPO amendments, and OTC approval and funding obligation year changes.

**Note:** If a change to one project causes a change to another project such as moving funds between projects, two different CMRs will be required to address changes to both projects.

The Project Sponsor (Optional) will be responsible to confirm that the proposed change still meets the project intent and goals.

### **Accessing and Opening the Database**

- Located at [Change Management Request \(CMR\) Database](file://scdata2/STIP_PROJ_CMR/CMR%20Database.accdb)
	- o Access should automatically open to a blank new form that you can begin to fill out.

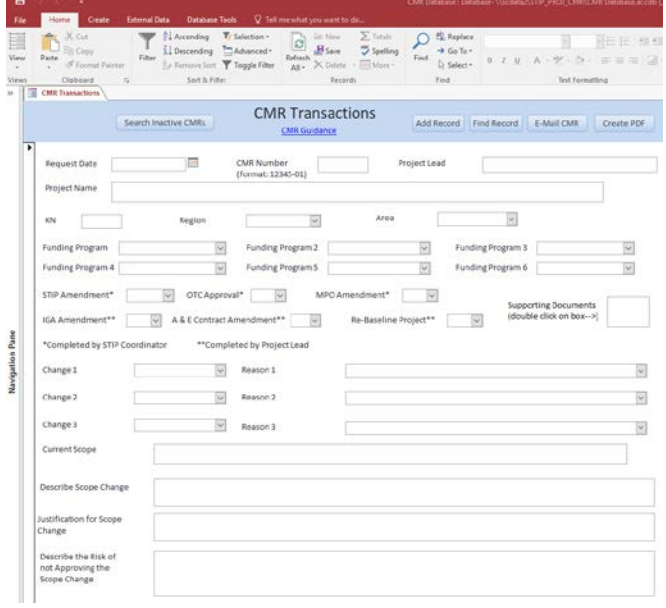

• Since most changes to one area of a project *(scope, schedule, or budget)* will impact other areas, please fill out ALL three areas of a project (scope, schedule and budget) in the CMR form regardless of the topic of concern for your CMR.

**For example;** if your CMR concerns a change of schedule, please fill out all budget and scope fields in addition to the schedule fields by describing current budget and scope, and also including any possible change as a result of schedule change.

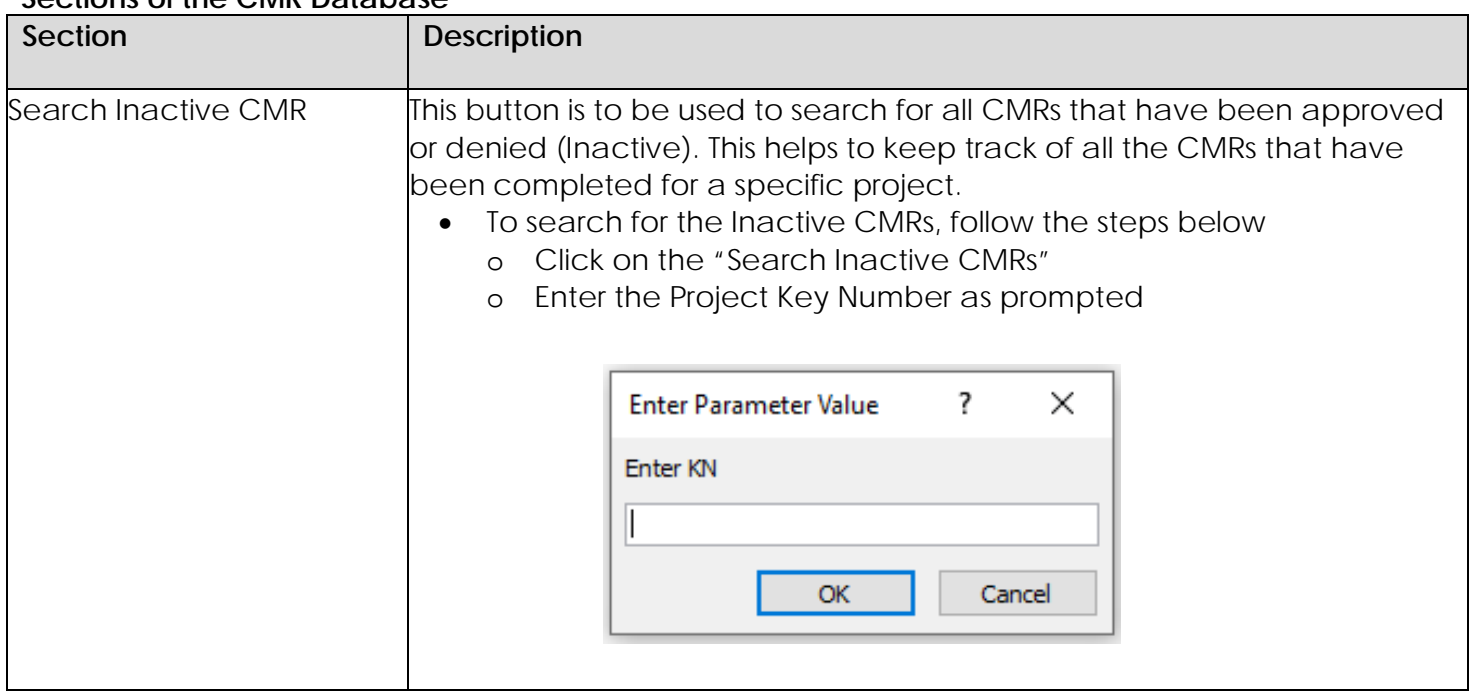

#### **Sections of the CMR Database**

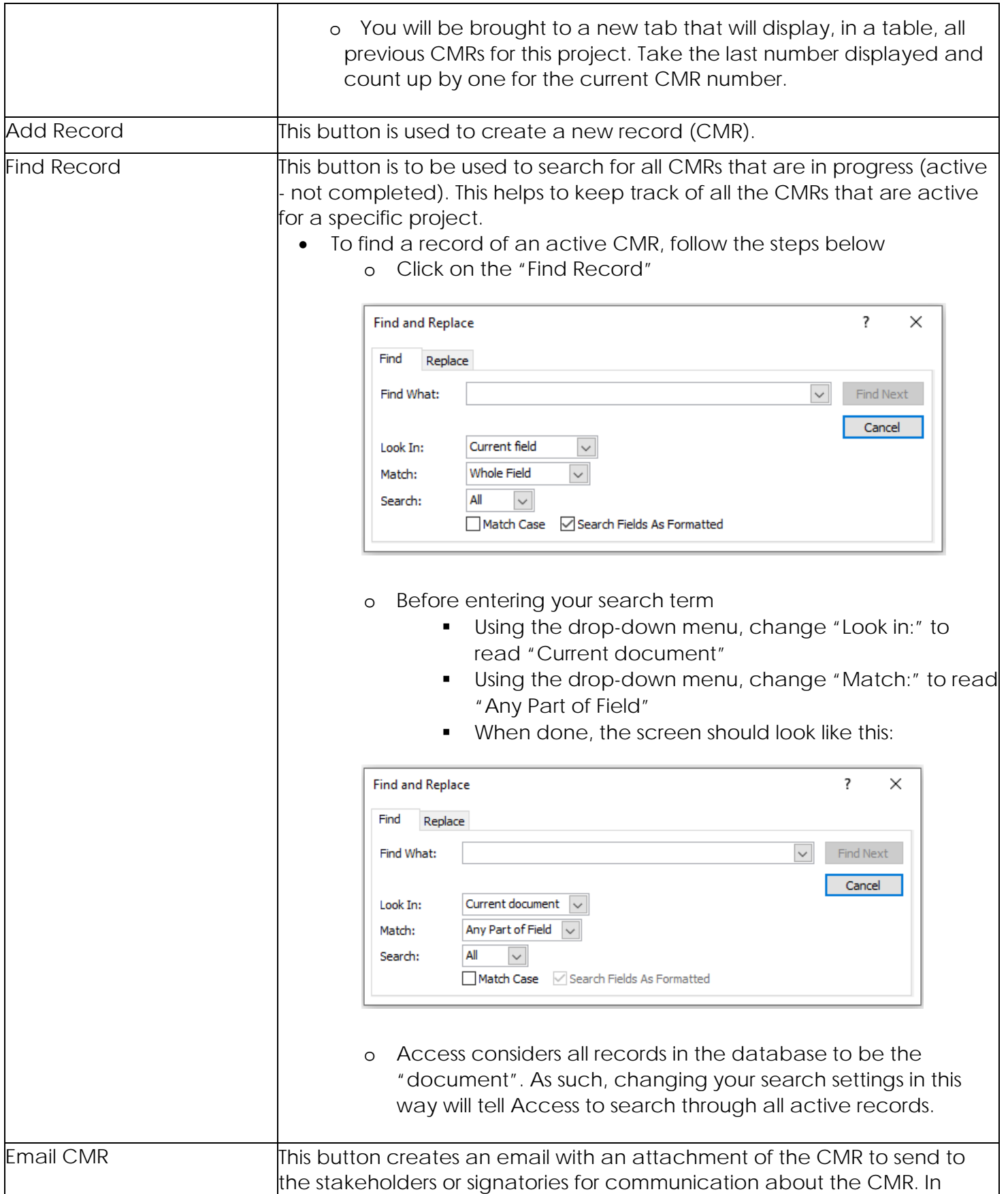

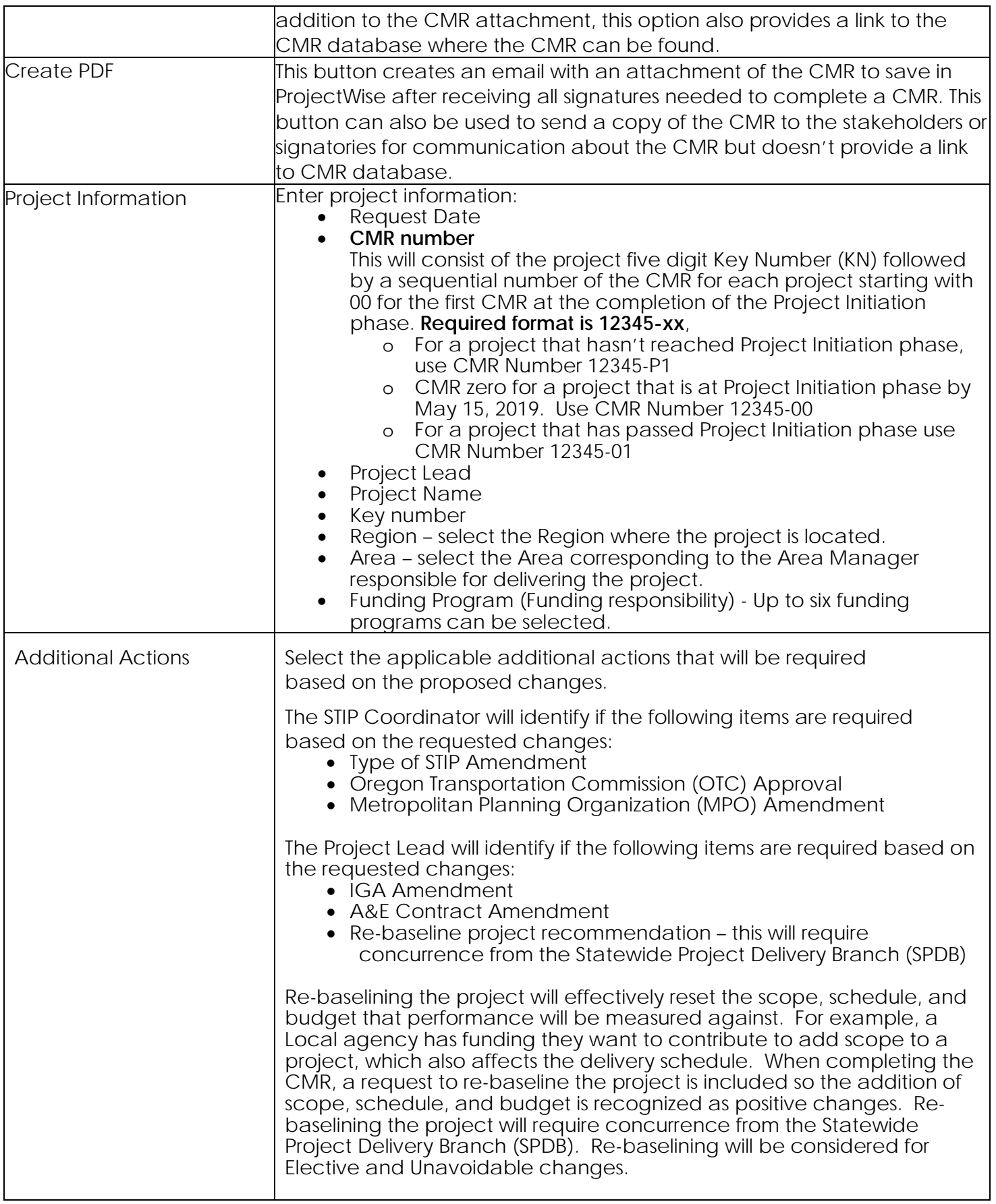

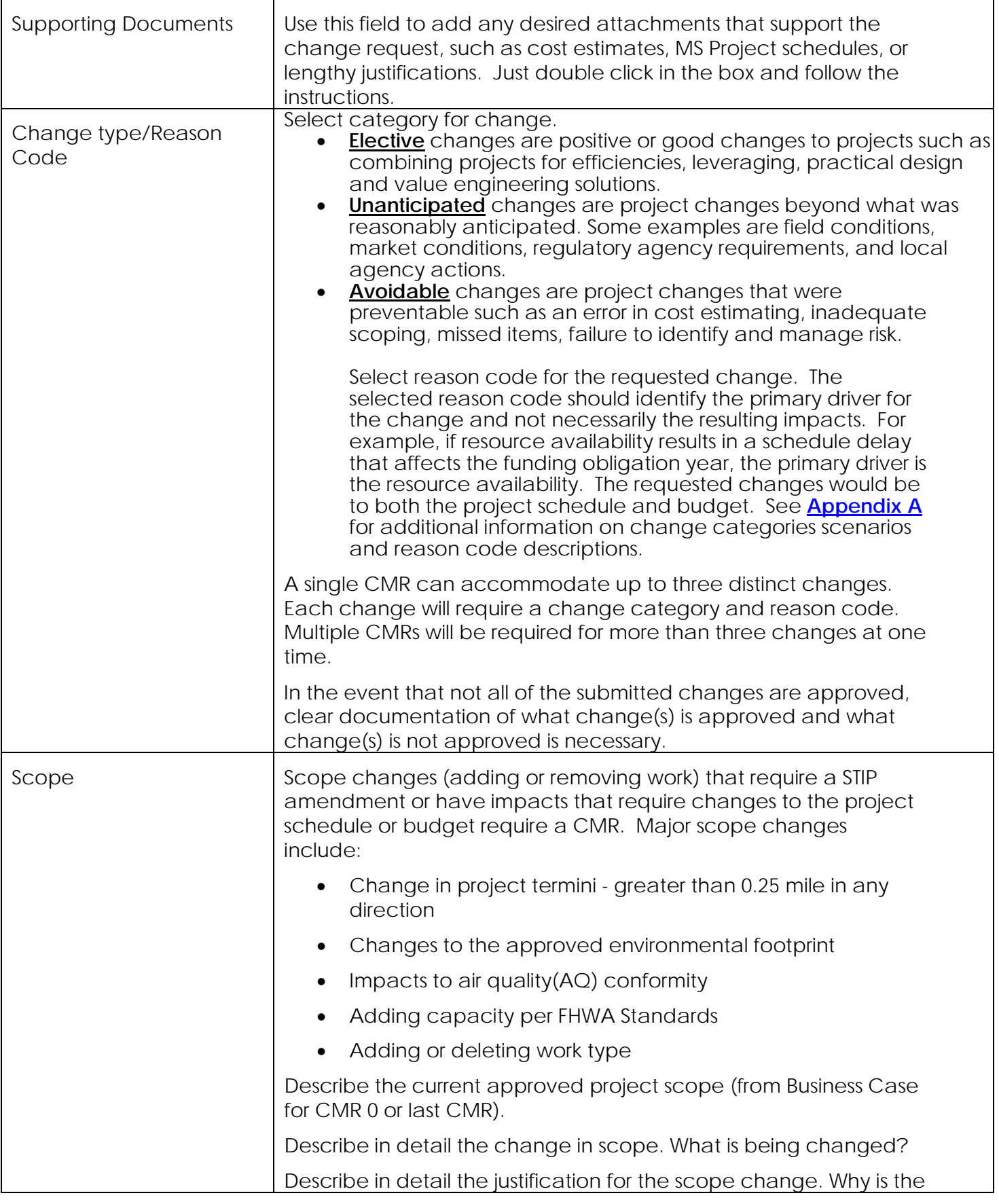

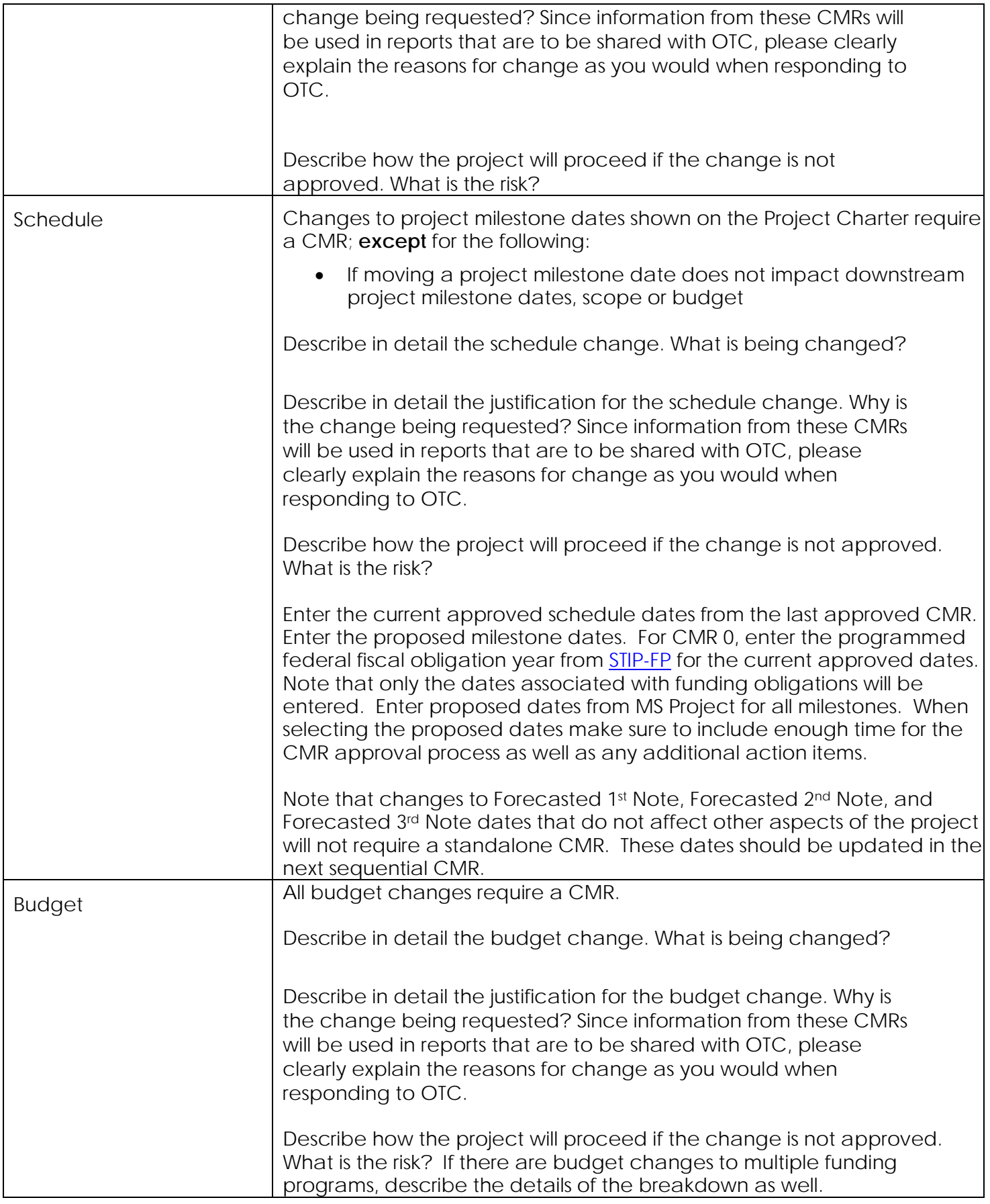

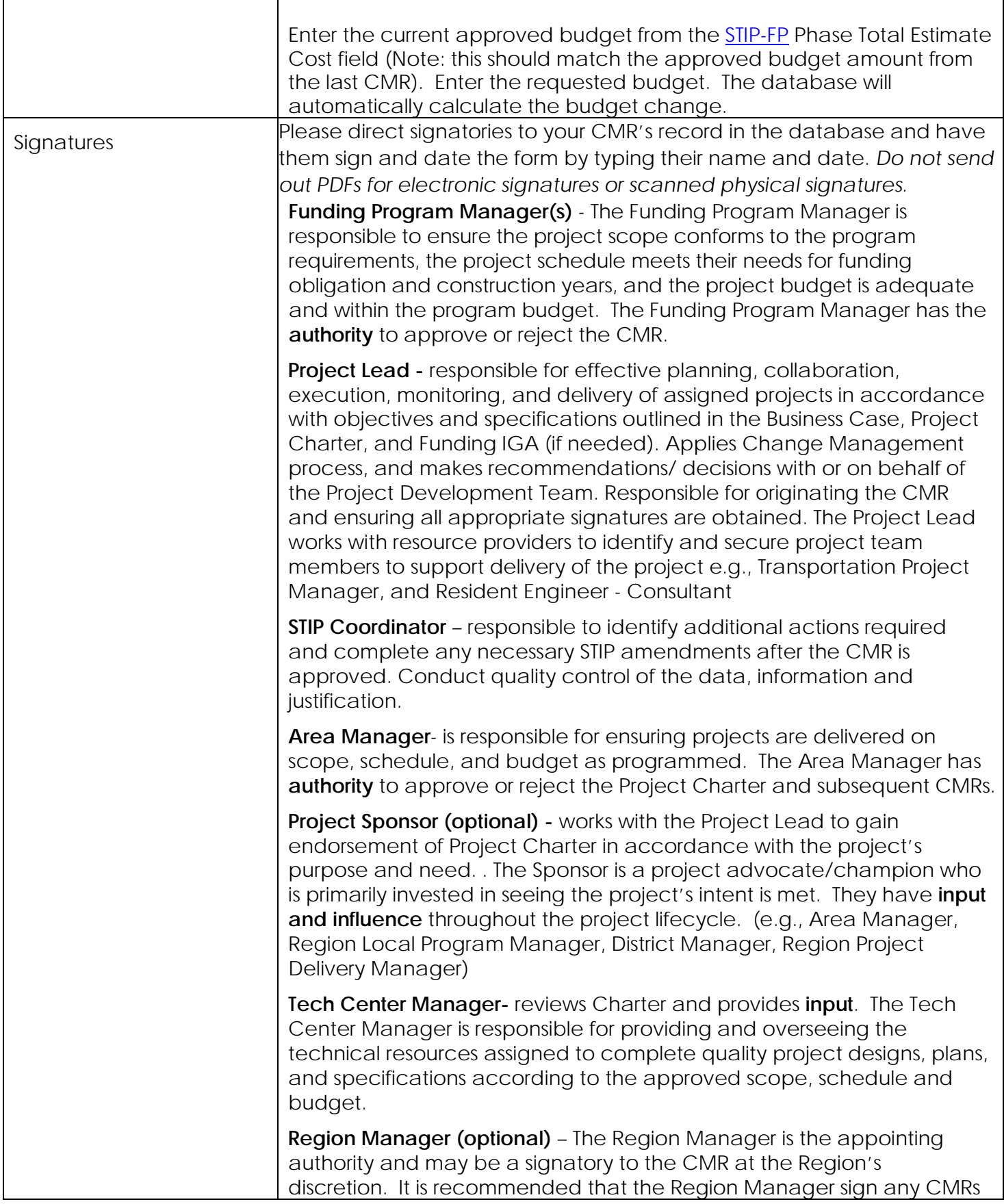

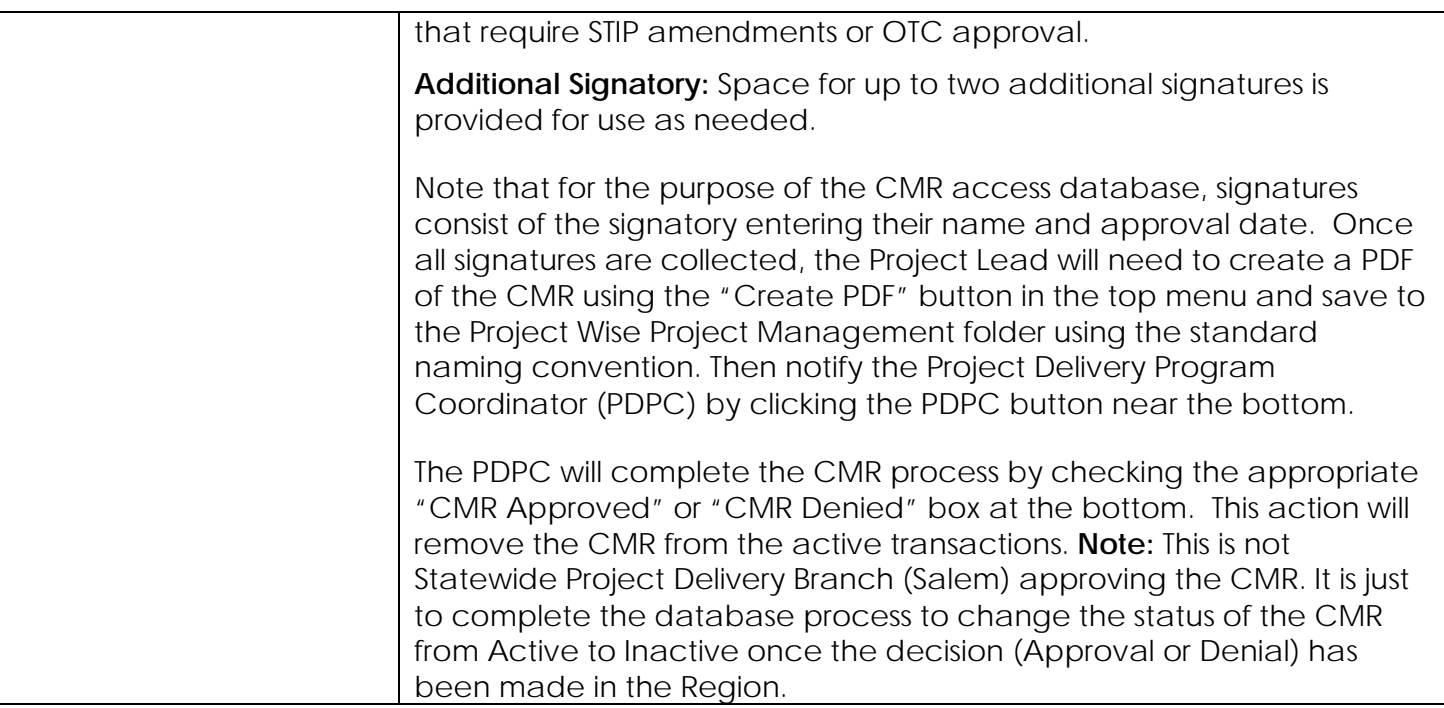

# **Appendix A**

## <span id="page-8-0"></span>**Change Management Request Scenarios: Guidance for Categorizing Changes**

To categorize any particular CMR into elective, unanticipated, or avoidable categories, requires us to ask why at least two or three times to get to an underlying cause of the CMR, beyond a proximate, surface-level cause.

For example, consider a hypothetical, but not uncommon, situation of a delay in DOJ review of our A&E contract, resulting in delay of our project delivery schedule. Milestones need to be rescheduled and a CMR is required. Is it an avoidable or unanticipated change? It depends on the facts of the situation, for which one must ask why more than once.

The following is an example of how to categorize a CMR with correct underlying reason depending on the situation.

### **Why is our schedule needing to be extended?**

Because DOJ review results in delays to project milestones (CMR reason code #205 – DOJ Review)

### **Why is there a delay due to DOJ review?**

- Because we didn't plan for the typical DOJ review duration (or we didn't know)  $\rightarrow$  on us and avoidable
- Because DOJ's review is beyond their typical review duration.

### **Why is DOJ's review beyond their typical review duration?**

- Because our package was incomplete and had errors requiring rework by us and DOJ  $\rightarrow$ on us and avoidable
- Because of DOJ staff turnover and lack of review coverage (and we submitted a complete package on time and planned for typical DOJ review duration)  $\rightarrow$  on DOJ and unanticipated
- We do not know why DOJ is late, they just are (but we submitted a complete package on time and planned for the typical DOJ review duration)  $\rightarrow$  it's on DOJ and unanticipated

# **Additional Major Change Scenarios**

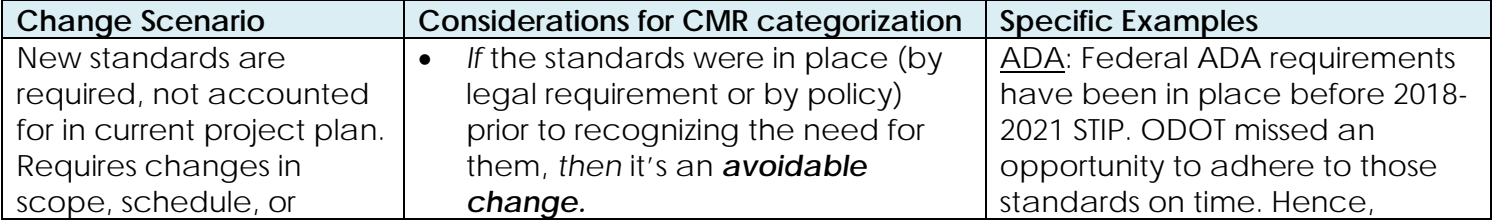

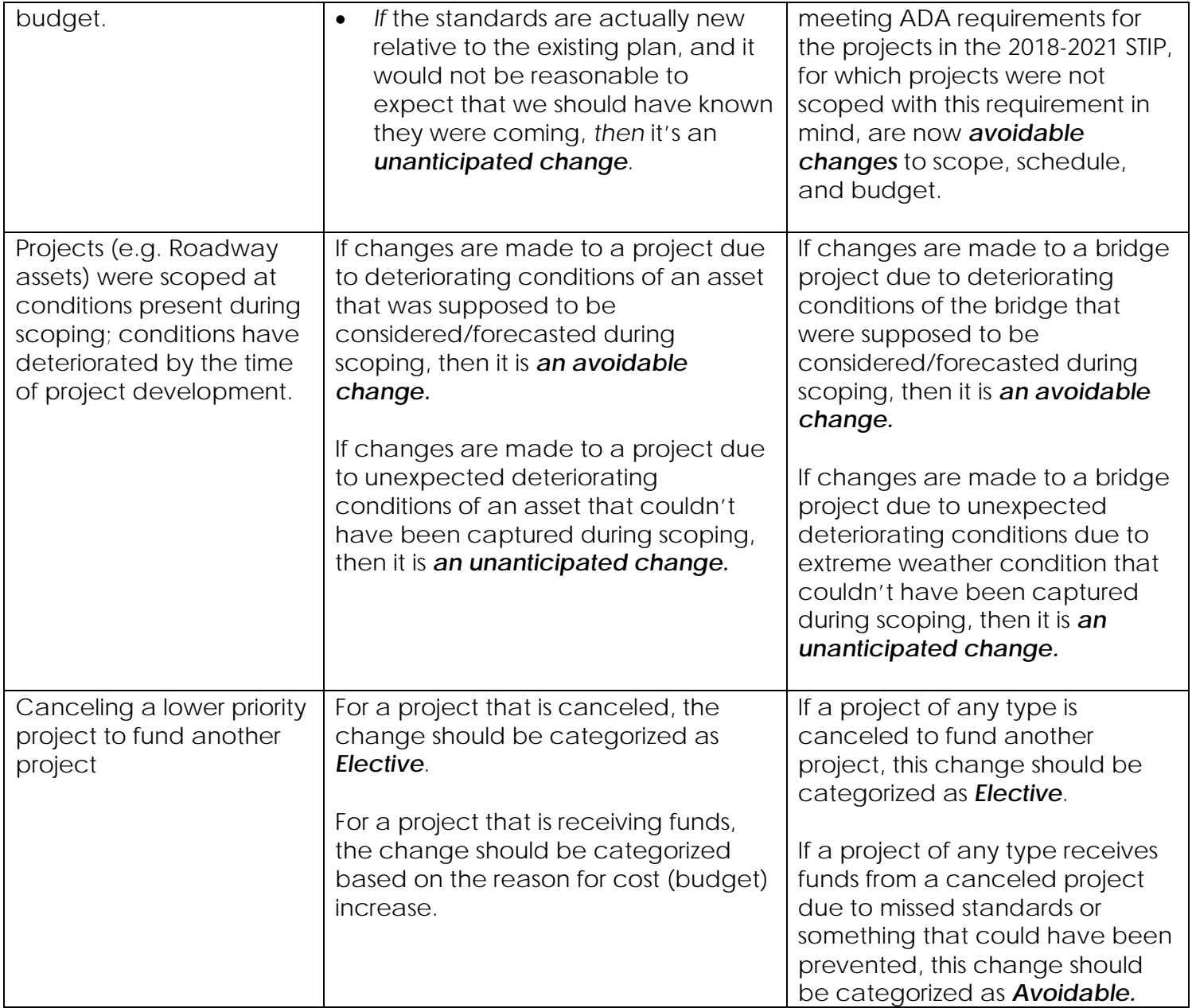

# **Descriptions of Reason Codes**

### **Scope Reasons (100)**

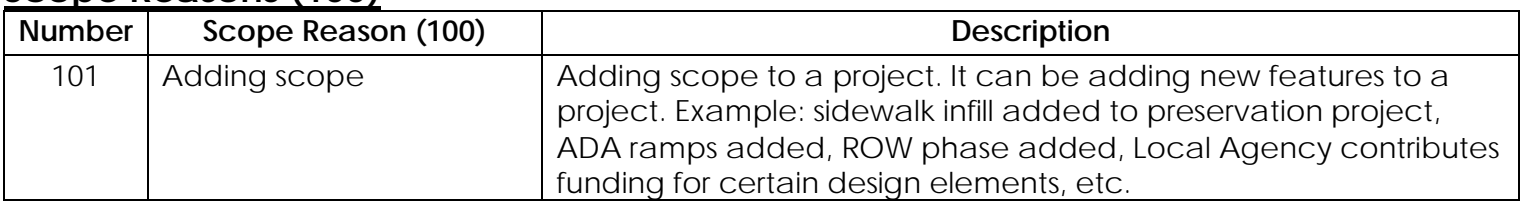

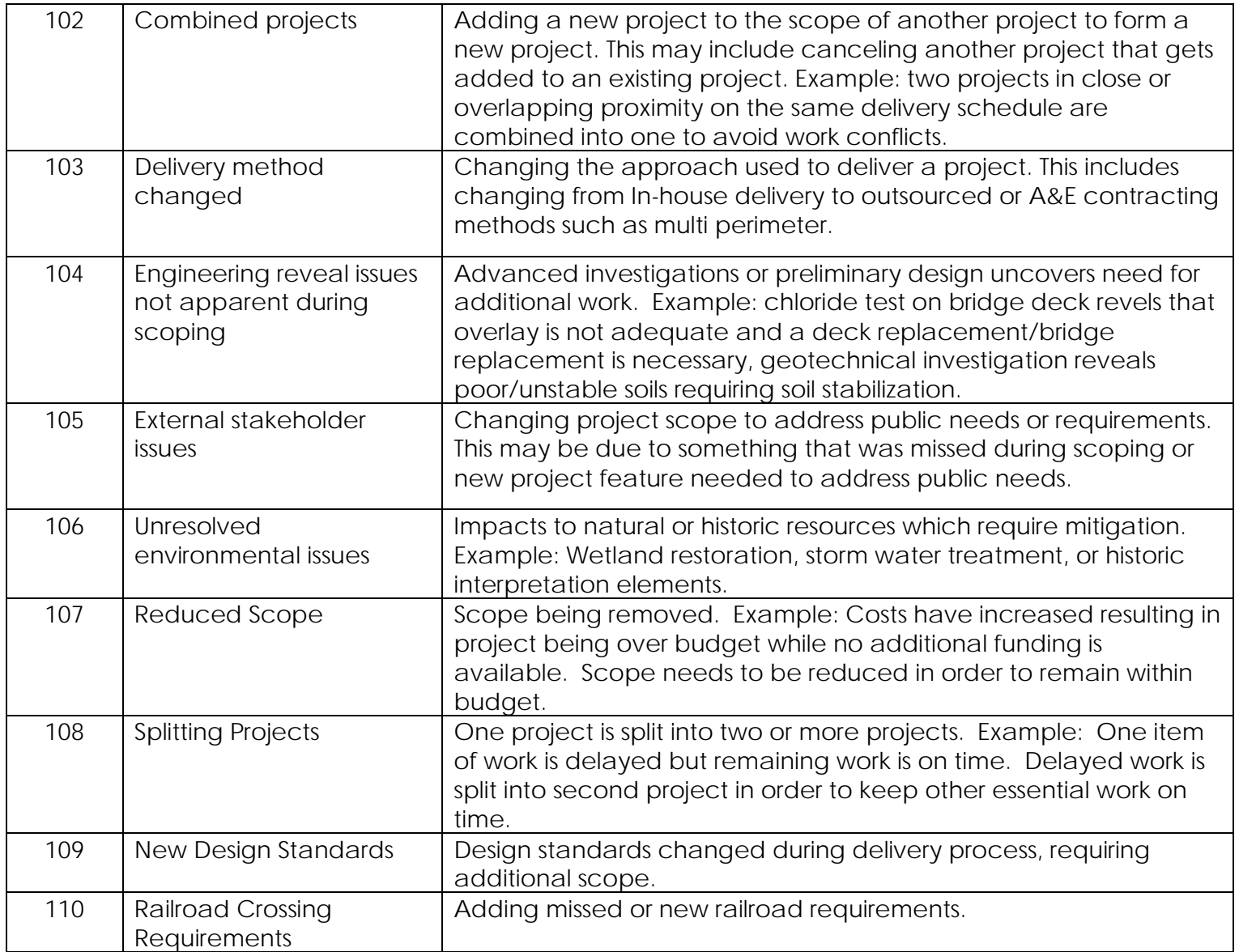

# **Schedule Reasons (200)**

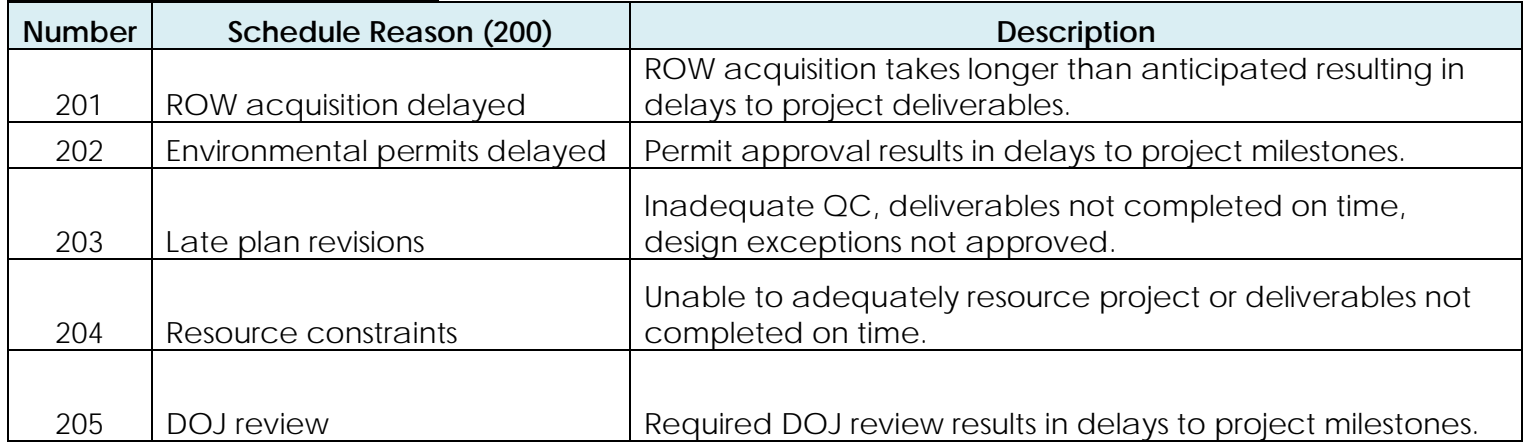

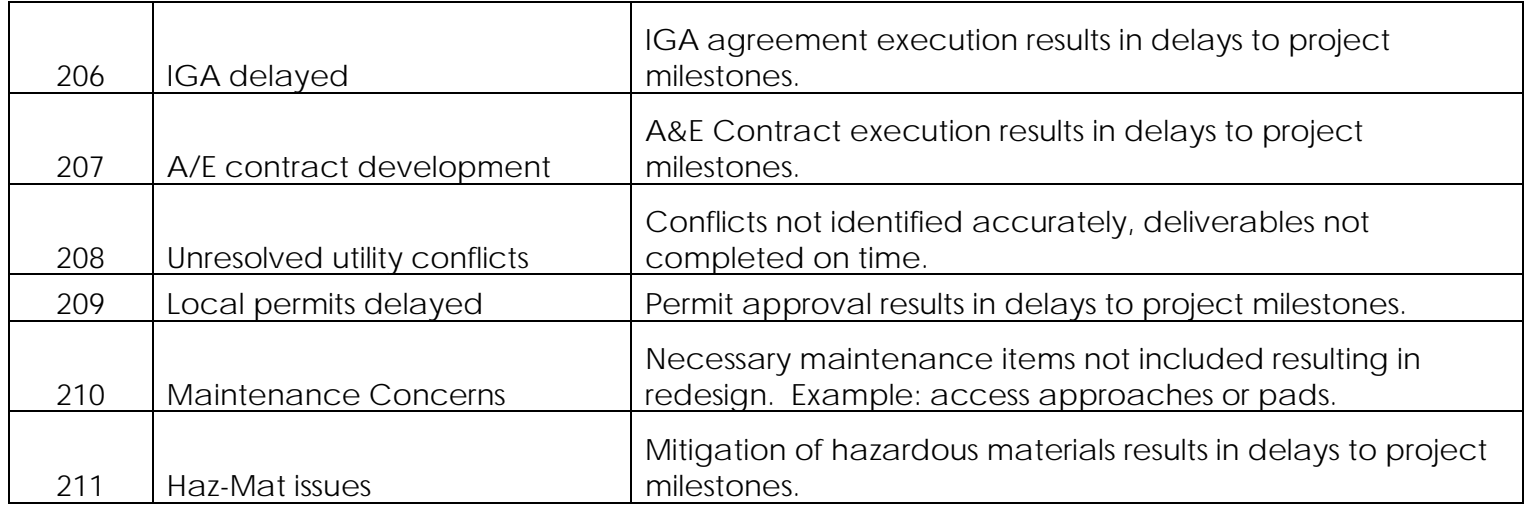

### **Budget Reasons (300)**

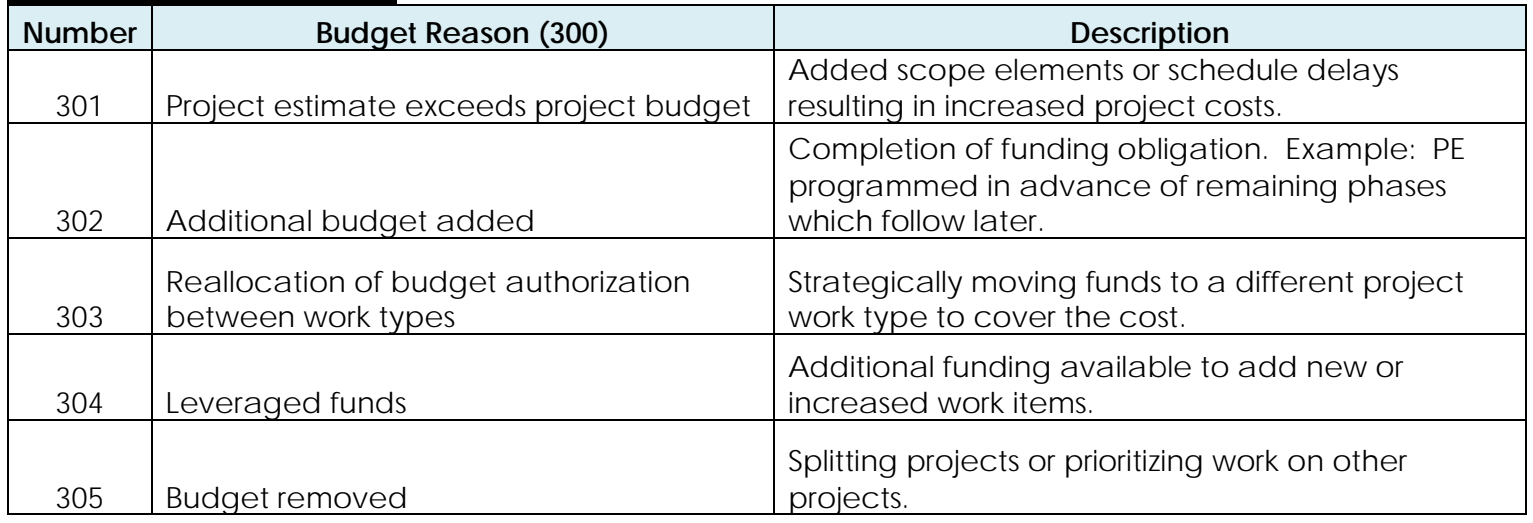